# **Simulation of Vibrational Spectrum by Density Functional Theory Analysis**

**Experiment No:**

**Date:**

# **1 Aim**

To simulate the vibrational spectrum of carbon dioxide  $(CO_2)$ , water  $(H_2O)$  and methane  $(CH_4)$  by density functional theory and to assign its vibrational components.

# **2 Motivation**

Computational materials science involves computational tools for solving materials related problems. There exist different mathematical models for investigating problems at multiple length and time scales which help in understanding evolution of material structures (at different length scales) and how these structures effectively control material properties. With this understanding we can select materials for specific applications and also design advanced materials for new applications. At electronic level, Density Functional Theory (DFT) is a popular computational tool while Molecular Dynamics (MD) and Monte Carlo (MC) methods are considered as preferred tools for atomistic simulations. This experiment is intent to perform some basic steps in computational materials science such as geometry optimization and the simulation of vibratioanl spectrum.

### **3 Basics**

#### **3.1 Density Functional Theory**

Quantum chemical wavefunctions can be used derive the complete information about a system. But it is hard to solve the quantum equations as it is. DFT is one of the available methods, in a simplified form, to solve those equations. In DFT, molecular properties of a many electron system is determined by fucntionals, which is nothing but the spatial distribution electron density. We are using DFT implemented in Dalton 2016 for analysis.

#### **3.2 Basis sets**

In DFT we have to specify basis sets to perform the desired calculations. Basis sets are nothing but mathematical functions that represents electronic wave functions. Here we are using 6-31G\*\* basis set, which has the support for the atoms H through Zn. 6-31G\*\* is a valence double-zeta polarized basis set and it is one of the widely used basis set in DFT calculations.

#### **3.3 Vibrational spectrum**

Absorption of energy by specific bonds of the molecule can induce a specific pattern corresponds to particular bonds. These finger prints can be used to confirm the molecular structure.

#### **3.4 Simulation of vibrational spectrum**

Vibrations that result in change of dipole moment give rise to IR absorptions. So, the computer program simulates an oscillating electric field of the radiation that couples with the molecular vibration to cause an alternating electric field produced by the changing dipole.

#### **3.5 Types of molecular vibrations**

- 1. *Stretching or bonding*  $(\nu)$  vibrations that alter the bond lengths
- 2. *Bending or deformation* vibrations that alter the bond angles, (the bond lengths remain unchanged). They can be subdivided into in-plane ( $\delta$ ) and out-of-plane modes  $(\gamma)$ . These modes are often referred to as twisting, wagging, and rocking vibration of a fragment.

3. *Torsional vibrations* involve an alternation of the torsion angle. A further division into symmetric (s), antisymmetric (as), and degenerated (e) vibrations are possible. (See this link to view the animation of different molecular vibrations: goo.gl/YxJ8jg)

# **4 Procedure**

- 1. Login into the system with your credentials.
- 2. Open Avogadro package and draw the corresponding molecular structure and save it in .mol format
- 3. Open the saved .mol file (in Avogadro package) and optimize it with UFF algorithm.
- 4. After optimizaton, export the structure as Dalton input file.
- 5. Open .dal file and include commands for geometry optimization
- 6. Run the .dal file through command line  $(i$  dalton filename.dal).
- 7. Open the output and copy the last (optimized geometry). Create a new file with commands for vibrational analysis.
- 8. Run the file and view the output in Gabedit.
- 9. Note down the frequencies, their intensities and the corresponding vibrations.

### **5 Input files**

### **5.1 Water**

#### **5.1.1** *Geometry optimization*

BASIS  $6 - 31$ G\*\* Water ---------- Atomtypes=2 Angstrom

```
Charge=8.0 Atoms=1
0 -0.01310 -0.01860 0.00000Charge=1.0 Atoms=2
H -0.29940 0.91860 0.00000
H 0.96590 0.02390 0.00000
**DALTON INPUT
.OPTIMIZE
**WAVE FUNCTION
.DFT
B3LYP
**END OF INPUT
```
### **5.1.2** *Vibrational analysis*

```
BASIS
6 - 31G**Water
----------
Atomtypes=2 Angstrom Nosymmetry
Charge=8.0 Atoms=1
O
Charge=1.0 Atoms=2
H
H
**DALTON INPUT
.RUN PROPERTIES
**WAVE FUNCTION
.DFT
B3LYP
**PROPERTIES
.VIBANA
```
\*\*END OF INPUT

#### **5.2 Carbon dioxide**

#### **5.2.1** *Geometry optimization*

```
BASIS
6 - 31G**Carbon dioxide
----------
Atomtypes=2 Angstrom
Charge=6.0 Atoms=1
C 0.00000 0.00000 0.00000
Charge=8.0 Atoms=2
O -1.19700 0.00000 0.00000
O 1.19700 0.00000 0.00000
**DALTON INPUT
.OPTIMIZE
**WAVE FUNCTION
.DFT
B3LYP
**END OF INPUT
```
## **5.2.2** *Vibrational analysis*

```
BASIS
6 - 31G**Carbon dioxide
----------
Atomtypes=2 Angstrom Nosymmetry
Charge=6.0 Atoms=1
\overline{C}
```

```
Charge=8.0 Atoms=2
O
O
**DALTON INPUT
.RUN PROPERTIES
**WAVE FUNCTION
.DFT
B3LYP
**PROPERTIES
.VIBANA
**END OF INPUT
```
#### **5.3 Methane**

#### **5.3.1** *Geometry optimization*

```
BASIS
6 - 31G**Methane
----------
Atomtypes=2 Angstrom
Charge=6.0 Atoms=1
C 0.00002 0.00002 -0.00000
Charge=1.0 Atoms=4
H -0.36405 -0.51484 0.89178
H 1.09222 0.00001 0.00000
H -0.36403 1.02976 0.00000
H -0.36405 -0.51484 -0.89178
**DALTON INPUT
.OPTIMIZE
**WAVE FUNCTION
```
.DFT

B3LYP

\*\*END OF INPUT

### **5.3.2** *Vibrational analysis*

```
BASIS
6 - 31G**Methane
----------
Atomtypes=2 Angstrom Nosymmetry
Charge=6.0 Atoms=1
\, C \,Charge=1.0 Atoms=4
H
H
H
H
**DALTON INPUT
.RUN PROPERTIES
**WAVE FUNCTION
.DFT
B3LYP
**PROPERTIES
.VIBANA
**END OF INPUT
```
# **6 Observations**

# **6.1 Water**

# **6.1.1** *Optimized geometry*

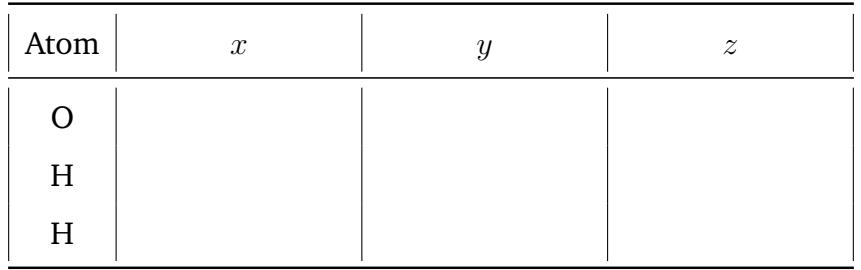

# **6.1.2** *Vibrations*

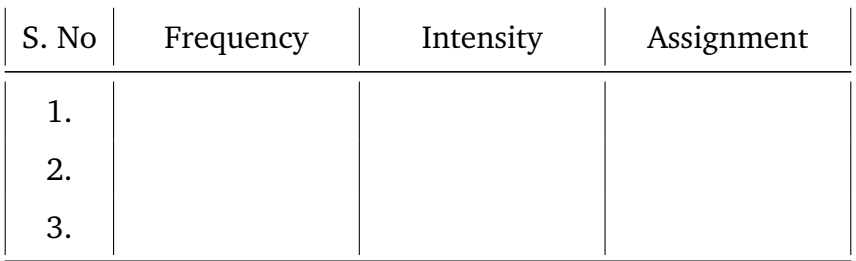

# **6.2 Carbon dioxide**

# **6.2.1** *Optimized geometry*

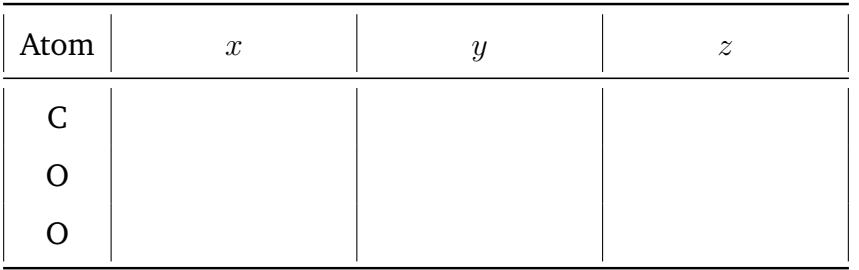

# **6.2.2** *Vibrations*

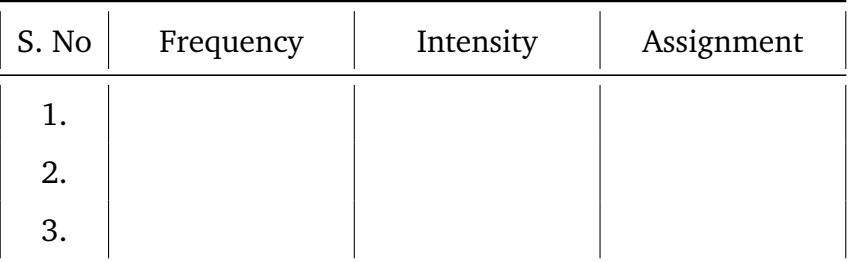

# **6.3 Methane**

# **6.3.1** *Optimized geometry*

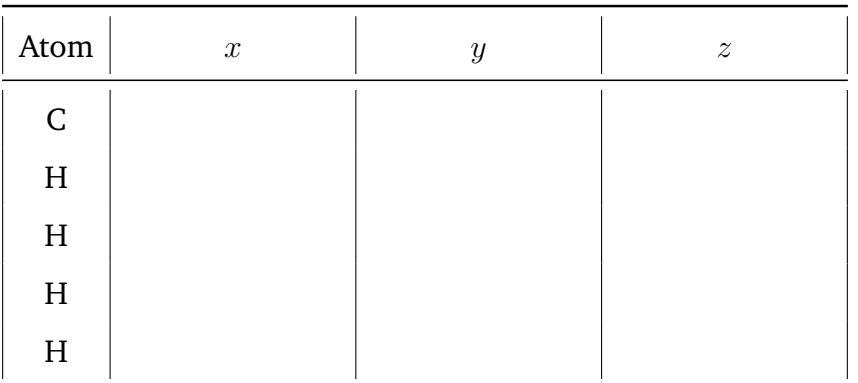

# **6.3.2** *Vibrations*

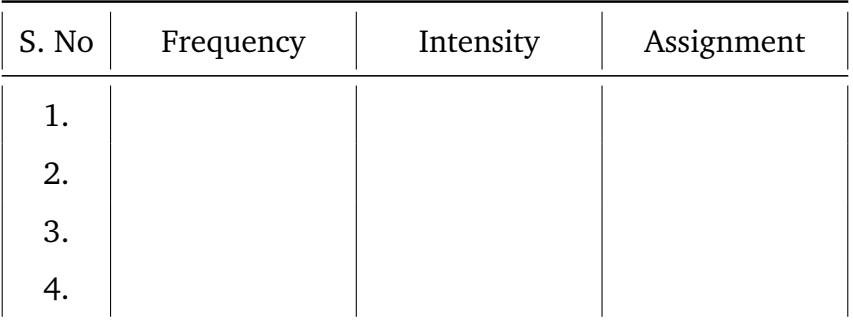

### **7 Results**

Vibrational spectrums were simulated for the given molecules and their molecular vibrational components were assigned.

### **Instructor comments:**

### **Signature**

# **8 Assignments**

- 1. Compare the simulated vibrations with experimental values.
- 2. Does the experimental and theoretical values match? If not, why?
- 3. If you want to simulate transition metal ions, what kind basis set should be utilized?

# **9 References**

### **9.1 Basics**

- 1. https://www.youtube.com/watch?v=jZi2EOrCrpY
- 2. https://www.youtube.com/watch?v=5UU55jBrUoQ
- 3. https://www.youtube.com/watch?v=eg8eebQPfAo

### **9.2 Experiment**

- 1. https://en.wikipedia.org/wiki/Energy minimization
- 2. http://homepages.warwick.ac.uk/ masfk/BindingGeometry.pdf
- 3. https://th.fhi-berlin.mpg.de/sitesub/meetings/dft-workshop-2016/uploads/ Meeting/May 6 Qasmi.pdf
- 4. https://www.youtube.com/watch?v=ZWwLCnuYRys